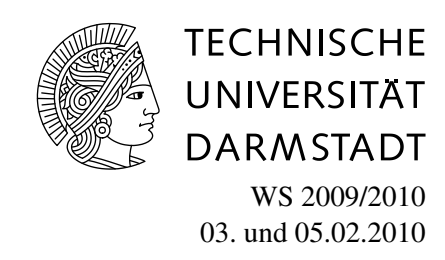

## 5. Aufgabenblatt des Rechnerpraktikums zur ,,<br>, Nichtlinearen Optimierung"

Aufgabe P8 (Penalty-Verfahren)

Programmieren Sie das Penalty-Verfahren aus Algorithmus 16 mit folgender Penalty-Funktion:

$$
P_{\rho}^{(3)}(x) = f(x) + \frac{\rho}{3} \left( \sum_{i=1}^{m} \left( \max\{0, c_i(x)\} \right)^3 + \sum_{i=1}^{p} |h_i(x)|^3 \right)
$$
  
=  $f(x) + \frac{\rho}{3} (\|(c(x))_+\|_3^3 + \|h(x)\|_3^3).$ 

Verwenden Sie dabei das Newton-Verfahren aus Aufgabe P3 zur Lösung der Penalty-Probleme in jedem Schritt des Verfahrens mit der Abbruchbedingung  $\|\nabla P_{\rho_k}^{(3)}(x)\| \le 10^{-4}$  . Erhöhen Sie den Penalty-Parameter (in Schritt 3 des Penalty-Verfahrens) um den Faktor 10, also durch die Vorschrift  $\rho_{k+1} = 10\rho_k$ . Verwenden Sie für das äussere Verfahren – also das Penalty-Verfahren – die Abbruchbedingung  $||(c(x_k))_+\| + ||h(x_k)|| \leq 10^{-4}$ . Führen Sie als zusätzliches Abbruchkriterium eine maximale Anzahl an äusseren Iterationen ein.

Hinweis: Verwenden Sie globale Variablen für die Funktionsnamen der Zielfunktion  $f$ , der Nebenbedingungen c und h, sowie für den Penalty-Parameter  $\rho$ , um diese bei der Generierung der Penalty-Funktion benutzen zu können.

Testen Sie Ihr Verfahren anhand der folgenden Optimierungsprobleme:

(a)

$$
\begin{cases}\n\min \quad 100(x_2 - x_1^2)^2 + (1 - x_1)^2 \\
\text{u.d.N.} \quad x_2 + 3x_1 \le 0\n\end{cases}
$$

mit Startwerten innerhalb und ausserhalb des zulässigen Bereichs ( $x_0 = (-1, 0.5)$  und  $x_0 = (4, 5)$ 

(b)

$$
\begin{cases}\n\min \quad 1000 - x_1^2 - 2x_2^2 - x_3^2 - x_1x_2 - x_1x_3 \\
\text{u.d.N.} \\
x_1^2 + x_2^2 + x_3^2 - 25 = 0 \\
8x_1 + 14x_2 + 7x_3 - 56 = 0\n\end{cases}
$$

mit Startwert  $x_0 = (3, 0.2, 3)$ 

(c)

$$
\begin{cases}\n\min \quad (x_1 - \frac{9}{4})^2 + (x_2 - 2)^2 \\
\text{u.d.N.} \quad x_2 - x_1^2 \ge 0 \\
x_1 + x_2 \le 6 \\
x_1, x_2 \ge 0\n\end{cases}
$$

mit den Startwerten  $x_0 = (2, 2)$  und  $x_0 = (-3, 0)$ .

Variieren Sie dabei jeweils den Startwert  $\rho_0$  und die Vergrößerung des Penalty-Parameters:

- Startwerte:  $\rho_0 = 1, 100, 1e5$
- Vergrößerung von  $\rho_k$ :  $\rho_{k+1} = 10 \rho_k$ ,  $\rho_{k+1} = 10 \rho_k^2$ ,  $\rho_{k+1} = 10 \rho_k^3$

Wie verhält sich der Algorithmus und insbesondere das Newton-Verfahren in Abhängigkeit von  $\rho$ ?

Plotten Sie die Penalty-Funktion für die Optimierungsaufgabe aus a) auf dem Gebiet  $[-5, 5] \times$ [-5, 5] für  $\rho = 100, 10000, 1e6, 1e8$ . Nutzen Sie dabei die Matlab-Routinen meshgrid und surf.

*Bemerkung:* Obwohl die quadratische Penalty-Funktion aus der Vorlesung nicht zweimal stetig diffbar ist, kann zur Lösung der bei quadratischer Penalisierung entstehenden Teilprobleme ebenfalls ein (modifiziertes) Newton-Verfahren verwendet werden. Hierbei handelt es sich um ein semi-glattes Newton-Verfahren, das superlinear konvergiert.